## **PERT метода**

### **Задатак**

Анализом структуре пројекта установљена су карактеристична својства активности која су у табели 1.

Taбела 1

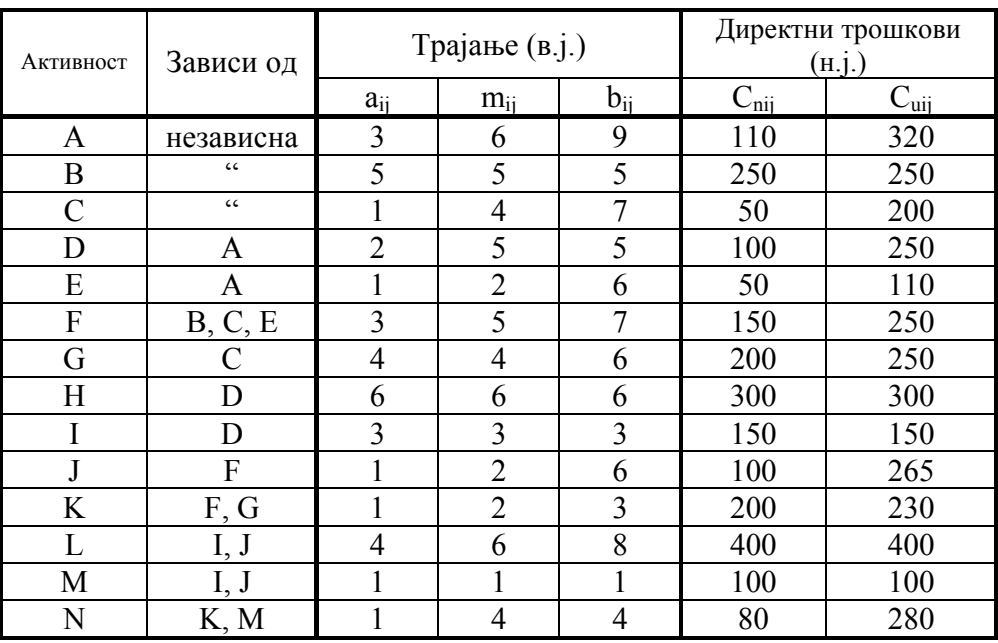

У табели симболи имају следеће значење:

 $a_{ii}$  – оптимистичко време извршења активности  $(i - j)$ ;

 $b_{ii}$  - песимистичко време извршења активности  $(i - i)$ ;

 $m_{ii}$  – највероватније време извршења активности  $(i - i)$ ;

 $C_{\text{nij}}$  - директни трошкови при нормалном времену извршења активности (i - j);

 $C_{\text{uii}}$  - директни трошкови при усиљеном време извршења активности  $(i - j)$ ;

- в.ј. временска јединица;
- н.ј новчана јединица.

Под претпоставком да је нормално време извршења једнако очекиваном времену извршења, а усиљено време извршења једнако оптимистичком времену извршења активности, извршити следеће:

а)Нацртати мрежни дијаграм пројекрта;

б)Нумерисати догађаје мрежног дијаграма према правилу Fulkersona за растуће узастопно нумерисање;

ц)Извршити анализу времена пројекта;

- д)Одретити критичан пут и субкритичан пут прве и друге врсте при нормалном времену извршења активности;
- е) Одредити критичан пут при усиљеном времену извршења активности;
- ф)Одредити вероватноће наступања завршног догађаја пројекта после 15; 20 и 25 временских јединица;
- г)Одредити оптималне директне трошкове пројекта под условом да време извршења пројекта треба свести на средњу вредност између нормалног и усиљеног времена извршења пројекта.

### **Решење:**

- а) Мрежни дијаграм је дат на слици 1. Са леве стране орјентисане дужи, рачунајући од почетка ка завршетку, нанесени су: ознака активности, оптимистичке, највероватније и песимистичко време извршења активности.
- б) Нумерисање мрежног дијаграма растућим узастопним нумерисањем, тј. коришћењем скупа целих позитивних бројева  $[1, n]$ , придржавајући се правила Fulkersona, дато је такође на слици 1.
- ц) Анализа времена почиње одређивањем очекиваног времена извршења активности по обрасцу

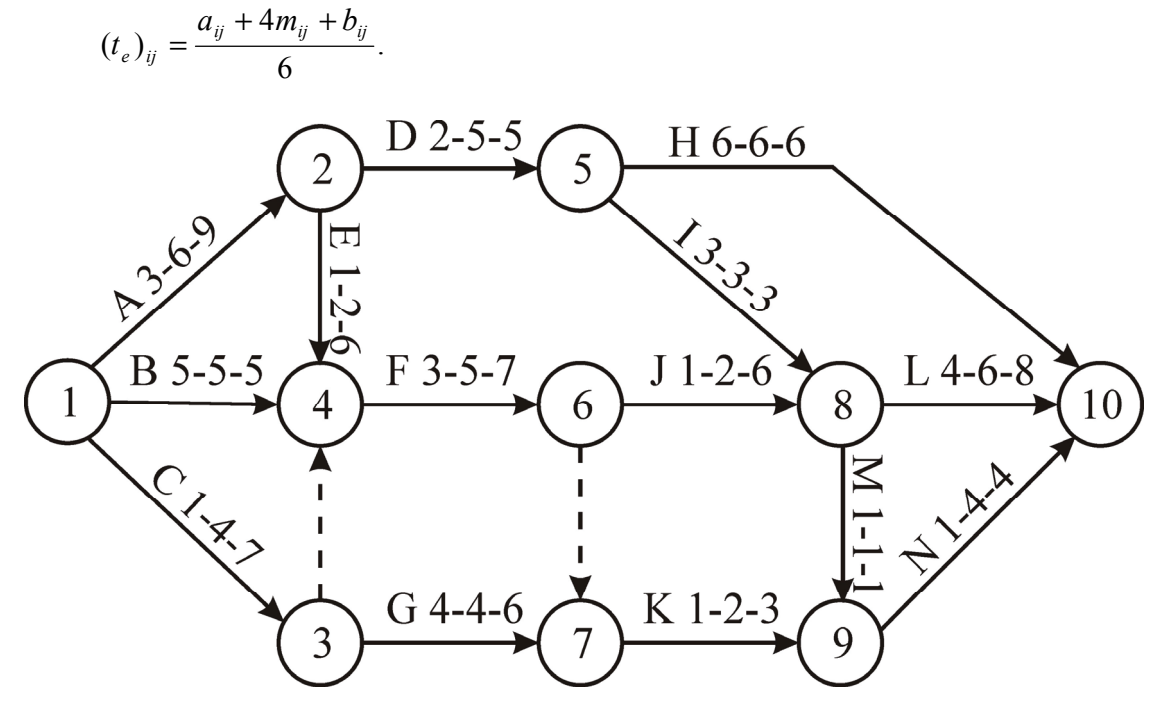

Слика 1

где је:

 $(t_e)_{ii}$ - очекивано време извршења активности  $(i - j)$ ;  $a_{ii}$ - оптимистичко време извршења активности  $(i - j)$ ;  $m_{ii}$ - највероватније време извршења активности  $(i - j)$ ;  $b_{ii}$ - песимистичко време извршења активности  $(i - j)$ .

Резултати добијени за (te)ij дати су у табели 2 и нанесени са леве стране активности на мрежном дијаграму са слике 2 вредности су дате у виду разломака са имениоцем 6, ради лакшег међусобног поређења.

Као друга величина у анализи времена одређује се дисперзија времена извршења активности – варијанса, по обрасцу:

$$
(\delta^2)_{ij} = \left(\frac{b_{ij} - a_{ij}}{6}\right)^2,
$$

где је:

 $(\delta^2)_{ij}$ - варијанса времена трајања активности  $(i-j)$ ;

а<sub>ij</sub>- оптимистичко време извршења активности  $(i - j)$ ;

 $b_{ii}$ - песимистичко време извршења активности  $(i - j)$ .

Добијене вредности за варијансу су дате у табели 2 и нанесене на мрежном дијаграму на слици 2 за сваку активност са њене десне стране. Вредности су дате у виду разломка са имениоцем 36, ради лакшег међусобног поређења.

Као трећи корак у анализи времена одређује се најраније време наступања догађаја по изразу,

$$
(T_E)_{j} = \max_{i} \{(T_E)_{i} + (t_e)_{ij}\}\, j = 2,3,...n
$$
  
ycBaja ce  $(T_E)_{1} = 0$ .

Oвде је:

 $(T<sub>E</sub>)<sub>i</sub>$  – најраније наступање догађаја ј;

(TE)i – најраније време наступање догађаја i;

 $(t_e)_{ij}$  – очекивано време извршења активности  $(i - j)$ .

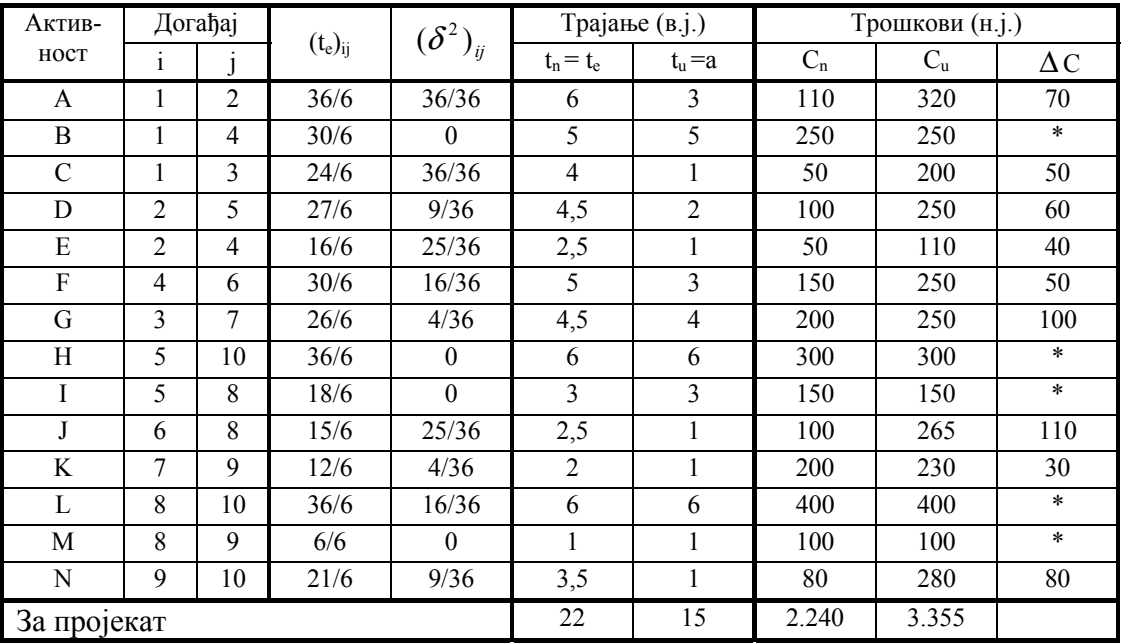

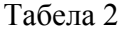

Симбол (\*) у колони C означава активност које имају фиксно време извршења. Вредности најранијих времена наступања догађаја нанете су у левим предњим квадрантима мрежног дијаграма датог на слици 2. Те исте вредности, али у виду децималних бројева, дате су у табели 3.

У доњем квадранту круга, који симболизује догађај, уписан је број догађаја из ког полази активност на основу које је одређено време најранијег наступања догађаја. Поред најдужег времена најранијег наступања догађаја, могу се у леви квадрант уписати и следећа времена по вредности, а у доњи квадрант број почетних догађаја активности и на основу којих су одређена, што може корисно послужити при каснијој анализи.

Као четврти корак у анализи времена одређује се најкасније време наступања догађаја по обрасцу

$$
(T_L)_i = \min_j \{(T_L)_j + (t_e)_{ij}\} i = n - 1, n - 2...2, 1.
$$
  
ycBaja ce  $(T_L)_n = (T_E)_n$ 

Овде је:

 $(T_L)$ <sub>i</sub> – најкасније време наступање догађаја i;

 $(T<sub>L</sub>)<sub>i</sub>$  – најкасније време наступање догађаја ј;

 $(t_e)_{ii}$  – очекивано време извршења активности  $(i - j)$ .

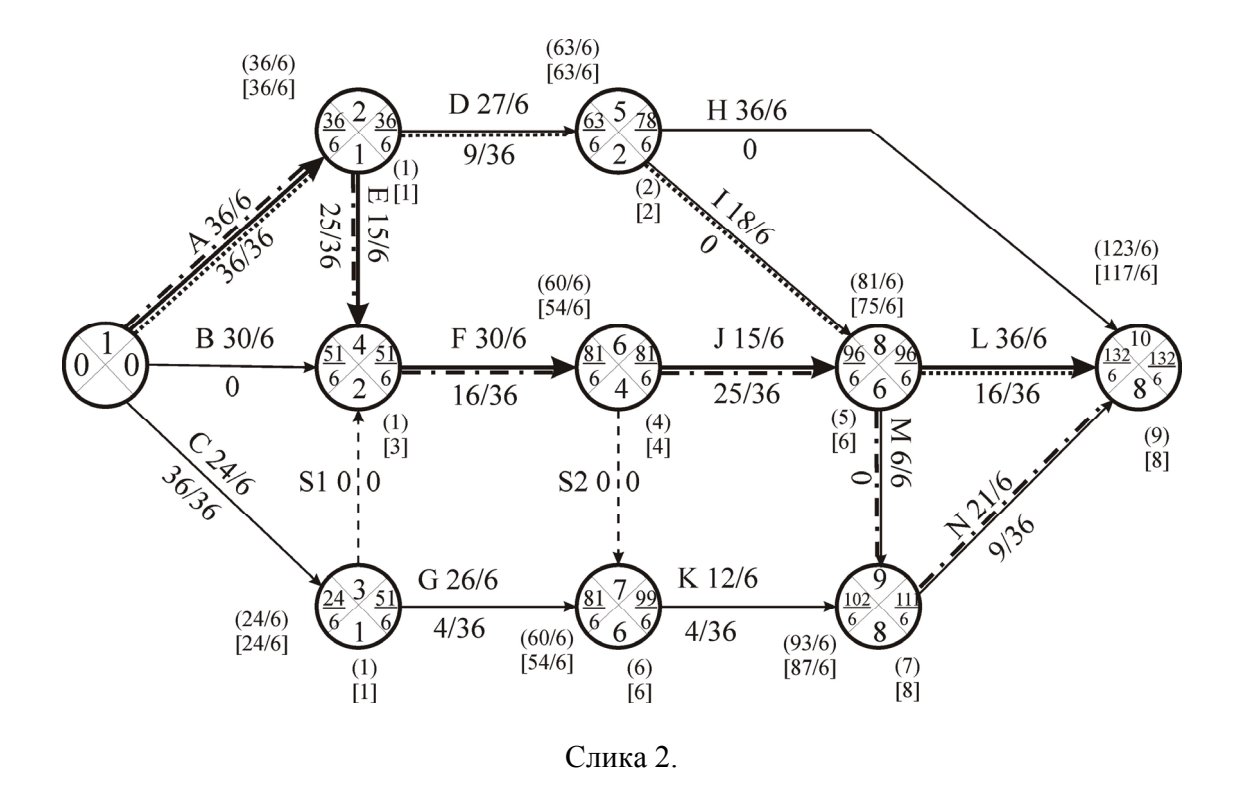

Вредности времена најкаснијих наступања догађаја нанете су у десним (задњим) квадрантима мрежног дијаграма датог на слици 2. Те исте вредности, али у виду децималних бројева, дате су у табели3.

Под петим кораком анализе времена подразумева се одређивање условне временске резерве или временске резерве догађаја, која се одређује помоћу израза

$$
(S)_i = (T_L)_i - (T_E)_i; i = 1, 2, \dots n.
$$

Вредности ове временске резерве су дате у табели 3.

Напоменимо, да се укупна, слободна и независна временска резерва за активности може одредити и код проблема са стохастичким временом извршења активности (a,m,b), као и код проблема са детерминистичким временима извршења активности, само се у изразе за временске резерве уноси  $(t_e)_{ii}$  као стварно време извршења активности. Међутим, са овако добијемим временским резервама не можемо рачунати са сигурношћу као код проблема са детерминистичким временом извршења активности.

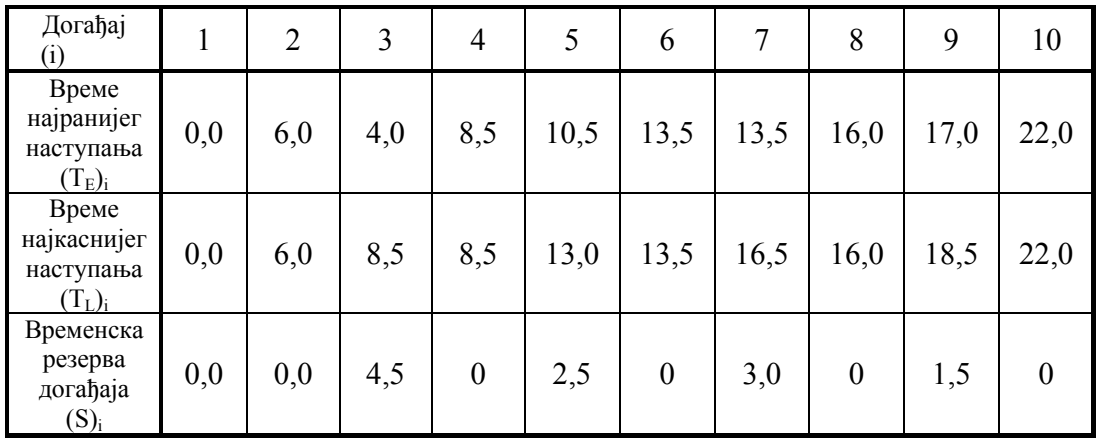

Табела 3

д) Одређивање критичног и субкритичних путева свакако спада у анализу времена, мада смо то издвојили под посебну тачку. Подразумевајући да критичност разматрамо за претпоставку  $(T_L)_n = (T_E)_n$ , онда критични пут можемо одредити одмах по одређивању најранијег времена наступања догађаја, идући од завршног ка почетном догађају преко догађаја чији су бројеви уписани у доњим квадрантима кругова који представљају догађаје. На слици 2 полази се од догађаја 10, па преко догађаја 8, 6, 4 и 2 долази до догађаја 1. Наравно, по одређивању времена најкаснијег наступања догађаја, може се проверити тачност одређивања критичног пута, јер за догађаје на критичном путу мора бити (T<sub>E</sub>)<sub>i</sub> =  $(T_L)$ <sub>i</sub>, за свако и са критичног пута.

Субкритичне путеве прве и друге врсте можемо одредити уписујући где је то потребно, у леви квадрант две наредне вредности времена најранијег наступања догађаја, а у доњи квадрант бројеве почетних догађаја активности на основу којих су та времена одређена. За догађаје на критичном путу ова времена увек одређивати кад постоје, јер су највећи изгледи да ће субкритични путеви имати известан број заједничких активности са критичним путем. На мрежном дијаграму са слике 2 друго по вредности време наступања догађаја је обележено у малим

заградама, а треће у средњим. Аналогно су обележени и бројеви догађаја на основу којих су одређени. Субкритични пут прве врсте је обележен са (- - - - -), а друге врсте са  $(- - -)$ .

Табеларно одређивање субкритичних путева прве и друге врсте дато је у табели 4, у којој су наведени сви путеви са припадајућим активностима и временима извршења.

| $1$ avelia $4$        |                           |                                                                                                    |                            |
|-----------------------|---------------------------|----------------------------------------------------------------------------------------------------|----------------------------|
| Редни<br>број<br>пута | Припадајуће<br>активности | Трајање (в.ј.)                                                                                                    | Примедба                   |
| $\mathbf I$           | $A-D-H$                   | 36<br>$\frac{36}{2} + \frac{27}{4} + \frac{36}{4} = \frac{99}{4} = 16,5$<br>$\overline{6}$<br>6<br>6<br>6                                                                                 |                            |
| $\mathbf{I}$          | $A-D-I-L$                 | $-+\frac{27}{27}$<br>$\sqrt{18} + \frac{36}{6} = \frac{117}{6} = 19,5$<br>36<br>$\overline{6}$<br>6<br>6<br>6<br>6                                                                        | Субкритичан<br>друге врсте |
| $\rm III$             | $A-E-F-J-L$               | $\frac{1}{2}$<br>36<br>$\frac{5}{2} + \frac{30}{2} + \frac{15}{2} + \frac{36}{2} = \frac{132}{2} = 22$<br>6<br>6<br>6<br>6<br>6<br>6                                                      | Критичан                   |
| ${\rm IV}$            | $A-E-F-S_2-K-N$           | 21<br>36<br>15<br>30<br>$\frac{12}{6} + \frac{21}{6}$<br>114<br>$\frac{3}{6} + \frac{3}{6}$<br>$\frac{1}{2}$ = 19<br>$- + -$<br>$- + -$<br>$-=-$<br>$\overline{6}$<br>$\overline{6}$<br>6 |                            |
| $\mathbf V$           | A-E-F-J-M-N               | 15<br>$\frac{15}{2} + \frac{6}{5} + \frac{21}{5} = \frac{123}{5}$<br>36<br>30<br>$-+ \frac{56}{-} + -$<br>$= 20.5$<br>$- + -$<br>6<br>6<br>6<br>6<br>6<br>6<br>6                          | Субкритичан<br>прве врсте  |
| VI                    | $B-F-J-L$                 | $\frac{36}{5}$<br>$\frac{30}{4} + \frac{15}{4} +$<br>30<br>111<br>$\frac{6}{2} = \frac{111}{2} = 18.5$<br>$\frac{1}{6}$ +<br>6<br>6<br>6<br>6                                             |                            |
| <b>VII</b>            | $B-F-S_2-K-N$             | $\frac{0}{\frac{1}{2} + \frac{12}{6} + \frac{21}{6}} = \frac{93}{6} = 15,5$<br>$-+\frac{30}{ }$<br>30<br>$\overline{6}$<br>6                                                              |                            |
| <b>VIII</b>           | B-F-J-M-N                 | $\frac{0}{-} + \frac{15}{-} + \frac{6}{-} + \frac{21}{-}$<br>30<br>30<br>$\frac{1}{2} = \frac{102}{2} = 17$<br>$-+$<br>6<br>6<br>6<br>6<br>6<br>6                                         |                            |
| IX                    | $C-G-K-N$                 | $\frac{12}{6} + \frac{21}{6} = \frac{83}{6} = 13,83$<br>24<br>26<br>$-$ + $-$<br>$+$<br>$\frac{1}{6}$<br>6                                                                                |                            |
| $\mathbf X$           | $C-S_1-F-J-L$             | 30<br>$\frac{0}{-1} + \frac{15}{-1}$<br>24<br>$\frac{5}{2} = \frac{36}{1} = 17,5$<br>$- + -$<br>6<br>6<br>6<br>6                                                                          |                            |
| XI                    | $C-S_1-F-J-M-N$           | 15<br>30<br>$\frac{6}{2} + \frac{21}{6} = \frac{96}{6} = 16$<br>24<br>$\frac{50}{-} + \frac{15}{-} +$<br>$\frac{1}{6}$<br>6<br>6<br>6<br>6<br>6                                           |                            |
| XII                   | $C-S_1-F-S_2-K-N$         | 21<br>30<br>12<br>87<br>24<br>$\frac{1}{6} = \frac{34}{6} = 14.5$<br>6<br>6<br>6<br>6                                                                                                    |                            |

Табела 4

Дакле, критичан пут сачињавају активности A-E-F-J-L и његово време износи 22 временске јединице, док субкритичне путеве прве и друге врсте сачињавају активности A-E-F-J-M-N, односно A-D-I-J, а њихово време извршења износи 20,5, односно 19,5 временских јединица. Вредност критичног пута је уведена у табели 2, у последњој врсти у колони за t<sub>n</sub>.

е) Критичан пут при усиљеном времену извршења активности је одрећен по истом поступку као и при нормалном времену извршења активности. Његова вредност је дата на мрежном дијаграму на слици 3. Сачињавају га активности B-F-J-L (двоструко извучене), а време извршења овог критичног пута, или пројекат при усиљеном времену извршења активности је 15 временских јединица. Ова вредност је унета и у последњу врсту табеле 2 у колони за t<sub>u.</sub>

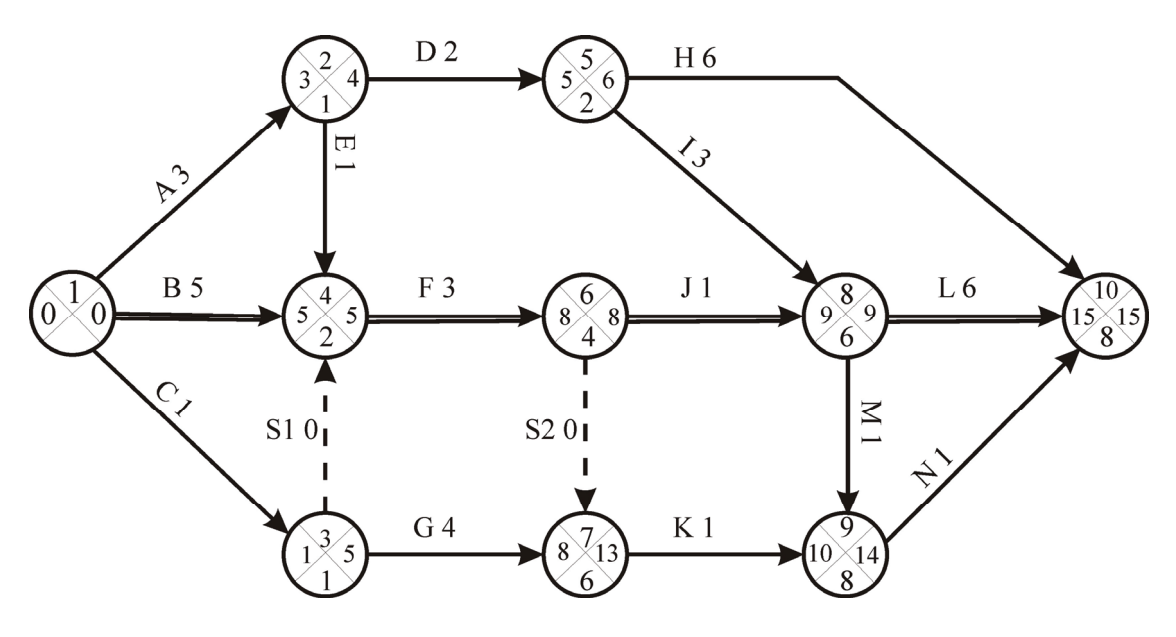

Слика 3.

ф) Одређивање вероватноћа наступања догађаја (P)i врши се преко фактора вероватноће (Z)i, подразумевајући да је наступање догађаја алеаторна променљива са нормалним распоредом вероватноћа. Фактор вероватноће одређује се по изразу:

$$
(Z)_i = \frac{(T_s)_I - (T_E)_i}{\sqrt{\sum \delta^2_i}}, \ \ i = 2, 3, \dots n.
$$

где је:

 $(Z)_{i}$  – фактор вероватноће наступања догађаја i за време  $(T_s)_{i}$ ;

(Ts)i – планирано време наступања догађаја i;

- $(T<sub>E</sub>)<sub>i</sub>$  време најранијег наступања догађаја i;
- $\delta^2$ <sub>i</sub> − 3 бир варијанси свих активности најдужег пута од почетног догађаја до догађаја i.

Вероватноћа наступања догађаја се одређује помоћу израза:

$$
P(Z)_i = \frac{1}{\sqrt{2\pi}} \int_{-\infty}^{Z_i} e^{-\frac{x^2}{2}} dx, \qquad \text{as } i = 2,3,...n,
$$

где је:

 $P(z)$  - вероватноћа наступања догађаја i;

(Z)i – фактор вероватноће наступања догађаја i.

Функција P(Z) се најчешће даје у облику табличних вредности, при чему се узима  $P(Z \le -3)=0$  и  $P(Z \ge 3)=1$ . Вредности ове функције су дате у табели 5.

Одредимо прво вероватноћу да ће завршни догађај пројекта (10) наступити после 15 временских јединица:

$$
(Z)_{10-15} = \frac{15-22}{\sqrt{\frac{36}{36} + \frac{25}{36} + \frac{16}{36} + \frac{25}{36} + \frac{16}{36}}} = \frac{-7}{\sqrt{\frac{118}{36}}} = \frac{-7}{\sqrt{\frac{10}{36}}} = -3.87
$$

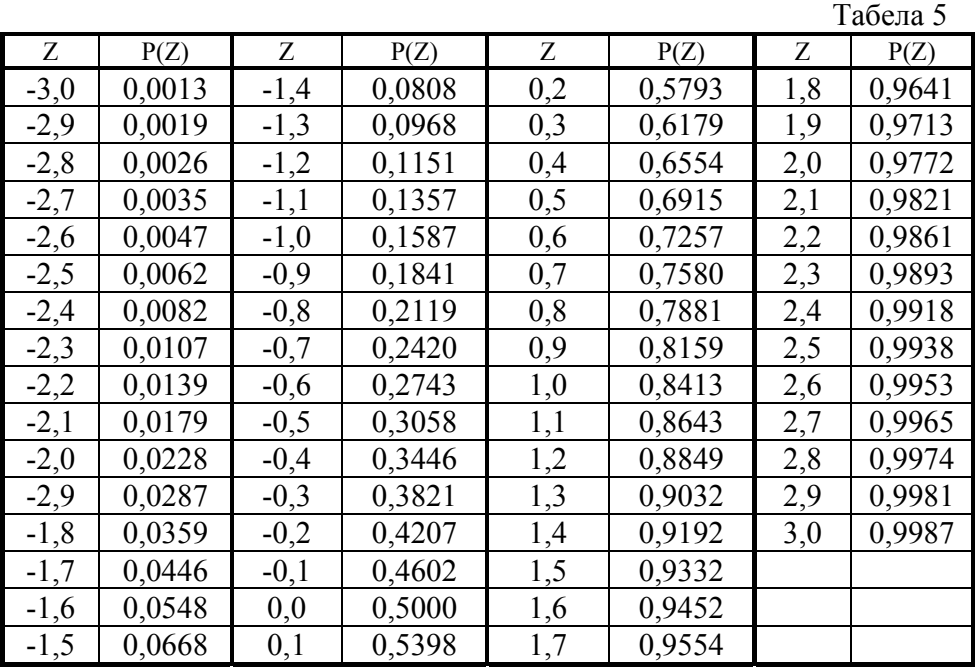

Када је  $(Z)_{10-15} < -3$ , те узимамо (P)<sub>10-15</sub> = 0. Другим речима, не постоје никакве шансе (или врло, врло мале) да ће догађај 10 наступити у току 15 временских јединица.

Одредимо вероватноћу наступања завршног догађаја пројекта до краја 20 временских јединица.

$$
(Z)_{10-20} = \frac{20-22}{\sqrt{\frac{118}{36}}} = \frac{-2}{\frac{10,86}{6}} = -1,1
$$

Из табеле 5 видимо да за фактор вероватноће од –1,1 одговара следећа вероватноћа наступања догађаја:

$$
(P)_{10-20}=0,1357.
$$

Дакле, вероватноћа да ће догађај 10 наступити до краја 20. временске јединице и износи 13,57%.

На крају одредимо вероватноћу наступања завршног догађаја пројекта до краја 25. временске јединице.

$$
(Z)_{10-25} = \frac{25-22}{\sqrt{\frac{118}{36}}} = \frac{3}{\frac{10,86}{6}} = 1,66.
$$

Када у табели 5 не постоји вредност P(Z) за Z = 1,66, то ћемо извршити линеарну интерполацију да бисмо за ову вредност фактора вероватноће одредили вероватноћу:

$$
P(Z = 1,70) = 0,9554
$$
  
P(Z = 1,60) = 0,9452.  
Obrge je  $\Delta Z = 0,1, \Delta P(Z) = 0,0102$ .  
3a  $\Delta Z = 0,06$  umamo  $P(Z) = \frac{0,0102}{0,10} \cdot 0,06 = 0,0061$ 

отуда је:

$$
P(Z = 1,66) = P(Z = 1,60) + 0,0061 = 0,9452 + 0,0061 = 0,9513.
$$

Отуда, вероватноћа наступања завршног догађаја до краја 25. временске јединице износи:

(P) 
$$
_{10-25} = 0.9513 = 95.13\%
$$

Видимо, да можемо са великом сигурношћу тврдити да ће завршни догађај наступити, односно да ће се пројекат завршити, до краја 25. временске једнинице. Вероватноћа наступања догађаја је значајан чинилац код примене мрежног планирања. Ако се инвеститору понуди кратак период извршења пројекта, на пример код нас 15 временских јединица, инвеститор ће нас сигурно ангажовати на овом послу, али је скоро сигурно да нећемо посао обавити на време и да ћемо плаћати пенале. То није мудра политика пословања за нас. Ако се инвеститору понуди дуг период извршења пројекта, на пример код нас 25 временских јединица, онда смо сигурни да ћемо понуду испунити, али тада ће инвеститор ангажовати понуђивача са краћим периодом извршења пројекта. Ово, такође, није мудра политика пословања за нас. Зато треба тражити треће решење. Понудити период извршења пројекта, чија ће се вероватноћа извршења кретати у границама од 70 – 90%. Колике ће ове границе бити, зависи од природе посла и од понуђивача, па и томе треба посветити одговарајућу пажњу.

г) Директни трошкови пројекта при нормалном и усиљеном времену извршења активности, добију се сабирањем директних трошкова за поједине активности. Тако у табели 2 трошкови пројекта за нормално време извршења активности добијени су сабирањем колоне за  $C_n$  и они износе 2.240 новчаних јединица. На исти начин, сабирањем колоне за  $C_u$  добијају се директни трошкови пројекта за усиљено време извршења активности, који износе 3.355 новчаних једниница. Сматраћемо да је прираштај директних трошкова линеаран при смањењу

времена извршења активности од нормалног до усиљеног, те ћемо прираштај директних трошкова по јединици времена скраћења одредити по изразу:

$$
\left(\Delta C\right)_{ij} = \left[ \frac{\left(C_u\right)_{ij} - \left(C_n\right)_{ij}}{\left(t_n\right)_{ij} - \left(t_u\right)_{ij}} \right] \left(\frac{n.j}{v.j}\right),\,
$$

где је:

(Δ*C*)*ij* − јединични прираштај директних трошкова за активност (i-j);

 $(C_n)_{ii}$ - директни трошкови за нормално извршење активности (i-j);

 $(C_u)_{ii}$ - директни трошкови за усиљено извршење активности (i-j);

 $(t_n)$ <sub>ii</sub> - време нормалног извршења активности (i-j);

 $(t<sub>u</sub>)<sub>ii</sub>$ - време усињеног извршења активности (i-j).

Јединични прираштај трошкова је одређен за све активности и дат је у табели 2.

Применићемо итеративни поступак да бисмо одредили оптималне трошкове пројекта за дато време извршења. Дужина критичног пута при нормалном времену извршења је  $T_n = 22$  в.ј., а при усиљеном времену извршења је  $T_u = 15$  в.ј. Дакле, треба одредити оптималне трошкове пројекта за време извршења од:

$$
\frac{T_n + T_u}{2} = \frac{22 + 15}{2} = 18,5 \text{ B}.
$$

При одређивању оптималних трошкова користићемо се мрежним дијаграмом датим на слици 4. Са леве стране активности нането је: ознака, време нормалног извршења и (у малим заградама) време усиљеног извршења, а са десне стране нанети су јединични трошкови. Критични пут је означен пуним линијама.

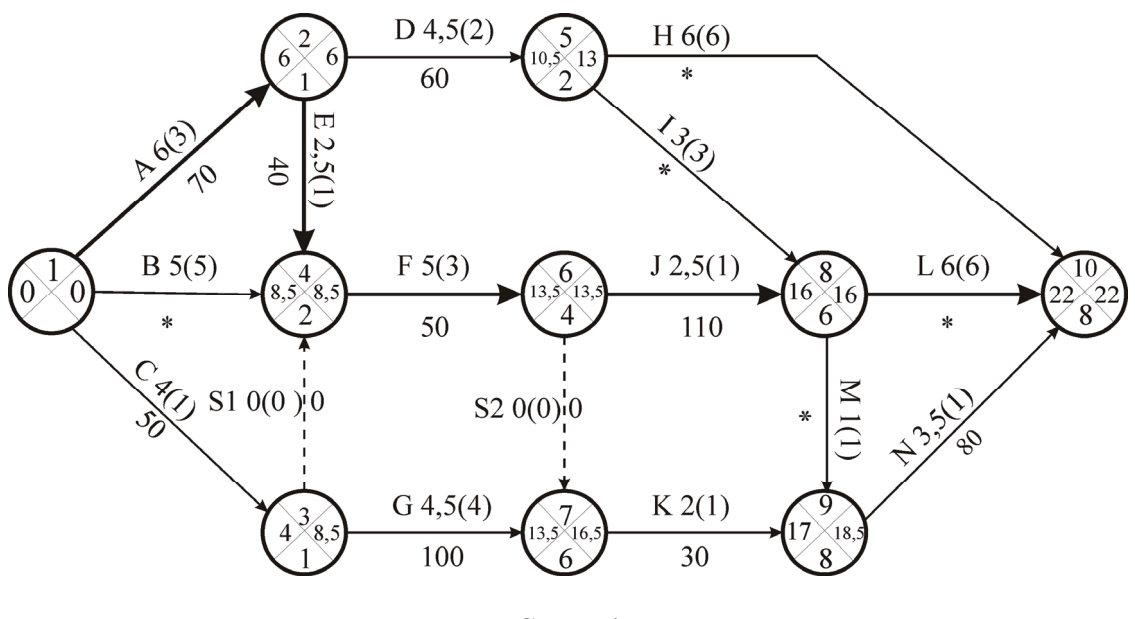

Слика 4

Да би се скратило време извршења пројекта, мора се скратити време извршења критичног пута, али ово скраћивање може се вршити само до појаве новог критичног пута, или до времена усиљеног извршења активности које се скраћују. Прво скраћујемо активности код које су јединични директни трошкови најнижи. У нашем примеру је то активност Е. Њу можемо скратити до њеног времена усиљеног извршења, јер се она налази и на субкритичном путу прве врсте, а он је краћи од критичног за 1,5 в.ј. Дакле, у овој првој итерацији имамо скраћење времена  $\Delta t_1 = 1.5$  в.ј., тј. активност Е скраћујемо за 2,5 в.ј. на 1 в.ј. То даје:

- време извршења пројекта  $T_1 = T_n \Delta t_1 = 22 1,5 = 20,5$ в.ј.
- директни трошкови пројекта  $C_1 = C_n + \Delta t_1 \cdot \Delta C_E = 2.240 + 1.5 \cdot 40 = 2.300 \text{ H}.$ j.

Стање после прве итерације скраћења времена извршења пројекта представљено је мрежним дијаграмом на слици 5.

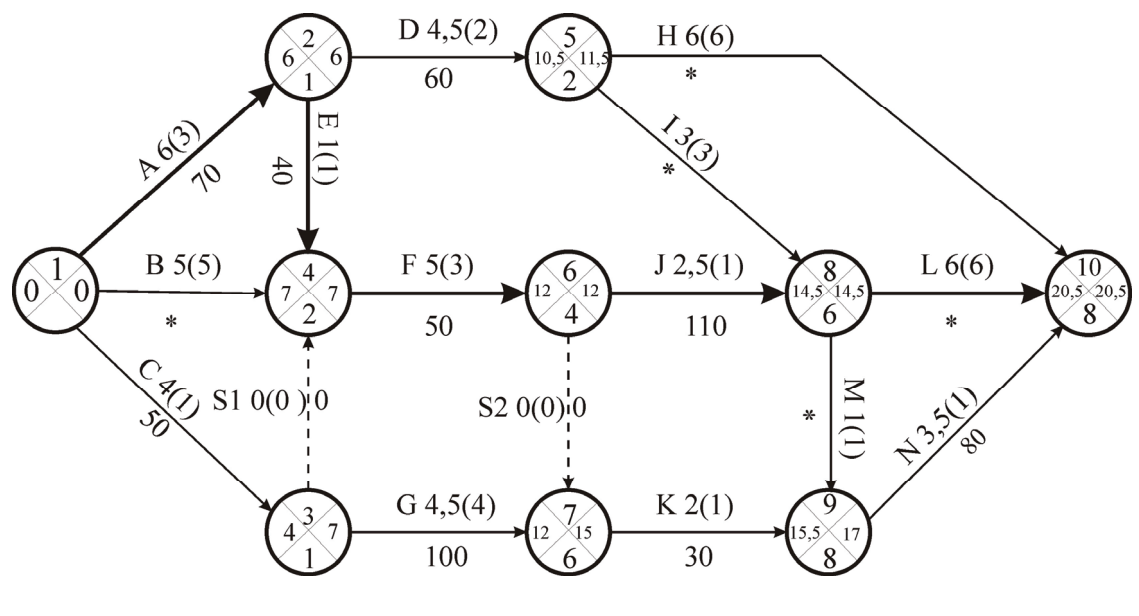

Слика 5.

У другој итерацији скраћујемо активност F јер су њени јединични трошкови 50 н.ј./в.ј. Активност F би могли скратити за 5 в.ј. до њеног усиљеног времена извршења, али не можемо, због тога што би тада најраније време наступања догађаја 8 било 12,5 в.ј. преко активности J, а 13,5 в.ј. преко активности I. Другим речима, субкритични пут друге врсте би раније постао критичан, односно он дозвољава да се активност F скрати само за 1 в.ј. Дакле, у другој итерацији скраћујемо активност F са 5 в.ј. на 4 в.ј. То даје:

- време извршења пројекта  $T_2 = T_1 \Delta t_2 = 20, 5 1 = 19, 5$  в.ј.
- директни трошкови пројекта  $C_2 = C_1 + \Delta t_2 \cdot \Delta C_F = 2.300 + 1.50 = 2.350 \text{ m}.$ j.

Стање после друге итерације представљено је мрежним дијаграмом на слици 6.

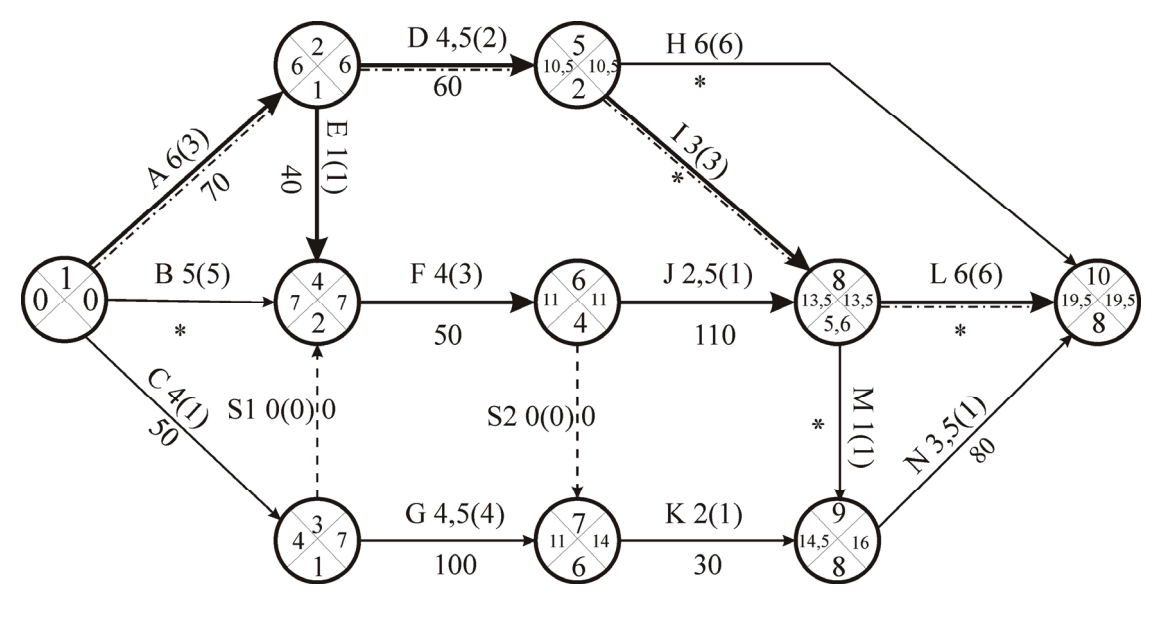

Слика 6.

После друге итерације појавио се нови критични пут A-D-I-L. То је првобитно одређени субкритични пут друге врсте. Субкритични пут прве врсте није постао још критичан, јер скраћујући активности E и F скраћивали смо и њега.

У трећој итерацији морамо за исти износ скратити оба критична пута. Kако је активност A саставни елеменат оба критична пута, а јединични трошкови су јој нижи од збира јединичних трошкова активности D и F, те ћемо у овој итерацији њу скраћивати. До њеног времена усиљеног извршења могли би је скратити за 3 в.ј. Међутим, активност B дозвољава да скраћење буде само за 2 временске јединице. Нама је још потребно само скраћење од 1 временске јединице, па да постигнемо тражену вредност времена извршења пројекта од 18,5 временских јединица. Дакле, у овој итерацији скраћујемо активност A са 6 на 5 временских јединица, односно имамо  $\Delta t$ <sub>3</sub> = 1 в. ј. што даје:

- време извршења пројекта  $T_3 = T_2 \Delta t_3 = 19,5 1 = 18,5$  в.ј.
- директни трошкови пројекта  $C_3 = C_2 + \Delta t_3 \cdot \Delta C_A = 2.350 + 1.70 = 2.420 \text{ m}.$ j.

Стање после треће итерације представљено је мрежним дијаграмом на слици 7.

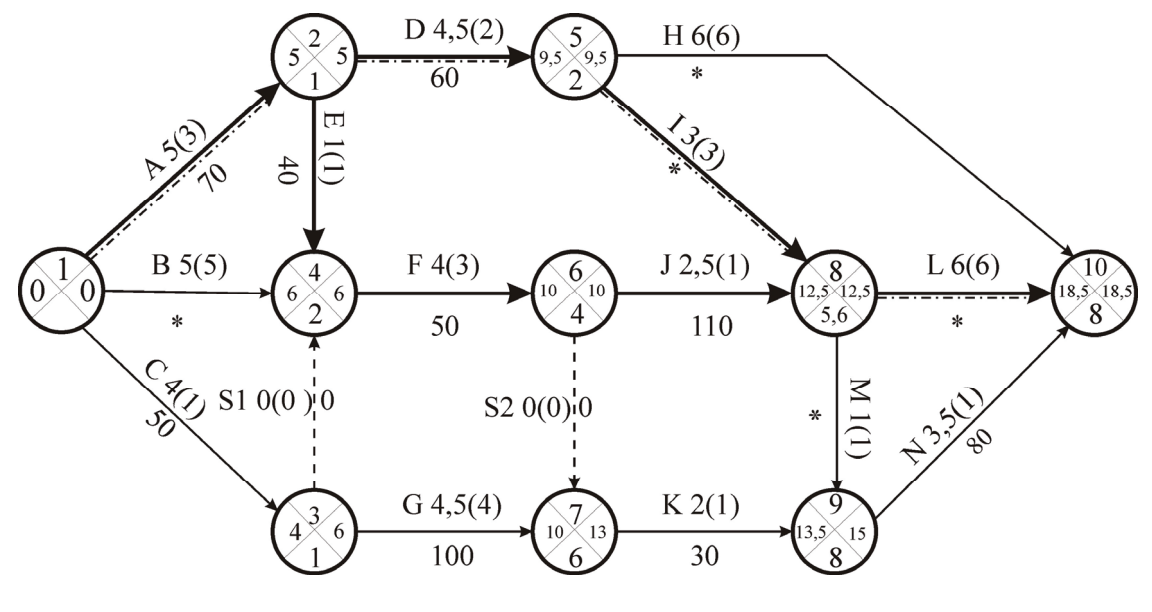

Слика 7.

Изналажење оптималних (минималних) директних трошкова за дато време извршења пројекта можемо представити и табеларно као што је у табели 5.

У табели 5 критичан пут обележен је ознаком К, субкритичан прве врсте ознаком SK1 и субкритичан друге врсте ознаком SK2. Симболично писање испод итерација, на пример E: 2,5 →1в.ј., значи да је у првој итерацији време извршења активности Е скраћено са 2,5 на 1 временску јединицу. Испод броја итерације су дати директни трошкови пројекта после те итерације. Време извршења појединих путева после одређене итерације дато је у колони испод броја те итерације.

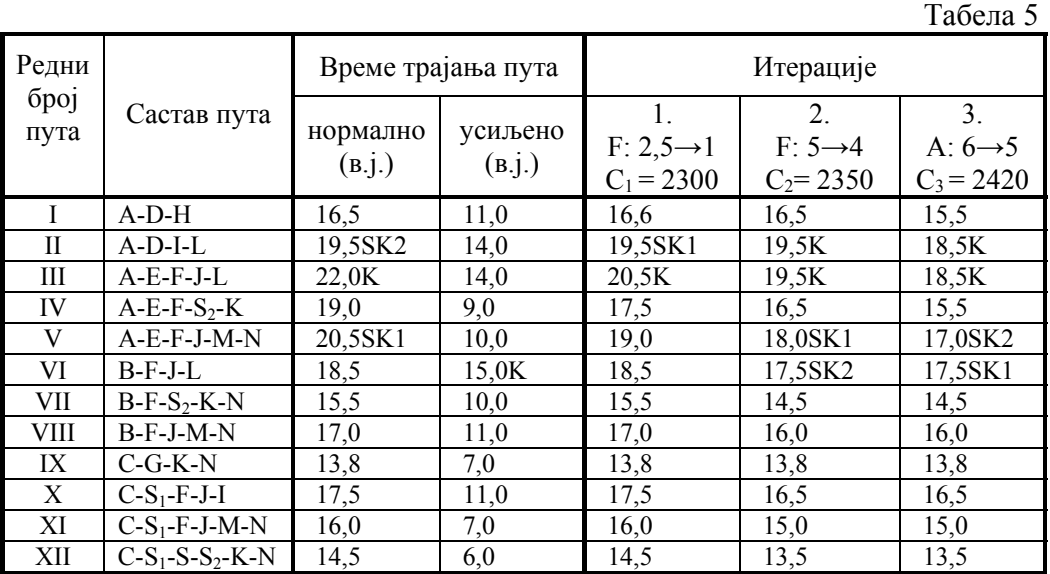

Оптимални (минимални) трошкови извршења пројекта за 18,5 временских јединица износи 2.420 новчаних јединица.

# **РАСПОДЕЛЕ РЕСУРСА У УПРАВЉАЊУ ПРОЈЕКТОМ**

Оптимална расподела ограничених ресурса у функцији времена

Претпоставимо да се дати пројектат реализује употребом "S" различитих ресурса чије је свакодневна зависност од времена задата функцијама  $A_1(t)$ ,  $A_2(t)$ ….,  $A_5(t)$ . Нека се свака активност (i-j) извршава само помоћу једног од ресурса. При томе је познат константан интензитет  $r_{ij}^{(k)}$  к – тог ресурса који се ангажује на активности (ij). Под појмом интензитета ресурса подразумева се количина ресурса у јединици времена која се ангажује за извршење једне активности, на основу чега се одређује трајање активности која се обележава са tij.

Оптимална расподела ограничених ресурса у ф-ји времена на извршење било које активности састоји се у одређивању времена почетка сваке активности, које при задатим ограниченим ресурсима обезбеђује извршење пројекта у најкраћем року, при чему се узима у обзир технолошка условљеност појединих активности.

Обим активности дефинишемо као:

$$
W_{ij}^{(k)} = r_{ij}^{(k)} \cdot t_{ij}
$$
  
с тим што ће укупне потребе к – тог ресурса на једном пројекту бити:  

$$
\sum_{(i-j)} W_{ij}^{(k)} = \sum_{(i-j)} r_{ij}^{(k)} t_{ij}
$$

 $(i-j)$   $(i-j)$ 

где се збир к – тог ресурса рачуна само по активностима (i-j) на којима се тај ресурс ангажује. Имајући на уму да се у већини случајева узима да су ресурси  $A_k(t)$  $k = 1, 2...$  константни,  $A_k(t) = A_k$  израз:

$$
\max_{k} \left\{ \frac{1}{A_{K}} \sum_{(i-j)} W_{ij}^{(K)} \right\}
$$

одређује доњу границу времена Т – трајање пројекта. Међутим ово време Т не може бити мање од критичног трајања пројекта  $T_{kr}$  када су ресурси неограничени, због чега се може писати:

$$
T \ge \max \left\{ T_{kr}, \max_{k} \left\{ \frac{1}{A_k} \sum_{(i-j)} w_{ij}^{(k)} \right\} \right\}
$$

За решење овог проблема користе се *Gray–Kidd*-oв алгоритам који је хеуристичког типа и састоји се у следећем:

У првом кораку саставља се линијски дијаграм датог пројекта, испод кога се приказује одговарајући дијаграм свакодневних потреба у одговарајућем ресурсу. Затим се одређује први временски интервал и нумеришу активности према величини временске резерве, чиме се у извесном смислу одређује њихов приоритет не померања, односно померања њихових почетака. Најзад се процењују ресурси потребни за извођење активности које припадају првом временском интервалу и помера њихов почетак с гледишта ограничености ресурса.

У другом кораку узима се крај првог временског интервала као почетак наредног, те се на њега пројектују почеци и завршеци свих преосталих активности, при чему се одређује нови временски интервал и нумеришу активности као у првом кораку, а затим се процењују ресурси.

Овај процес се понавља све док се не постигне да збир свих временских интервала не буде једнак дужини трајања пројекта.

До сада смо разматрали анализу времена, при чему нисмо узимали у обзир оптималну расподелу ресурса (радне снаге, средства, итд.). Међутим најчешће се догађа да су ресурси ограничени, због чега се појављује проблем њихове расподеле са гледишта минимизације трајања пројекта. Није од мањег интереса ни задатак минимизације ресурса при заданом трајању пројекта. До сада ниједан од тих проблема није у потпуности решен. Познати су само хеуристички алгоритми, који омогућавају добијање приближног решења.

### **Задатак:**

Пројекат чији је мрежни дијаграм, са извршеном анализом времена, дат на слици 1, треба извршити са расположивом радном снагом од 14 радника. Сваки радник може бити ангажован на свакој активности. На мрежном дијаграму су нанесени подаци, са леве стране активности: ознака активности, трајање активности и (у кружићима) интензитет радне снаге за дату активност (rij), тј. број радника који треба да раде на активности да би била извршена у наведеном времену (tij), са десне стране сваке активности је нанесена њена укупна временска резерва (St)ij. Пројекат има два критична пута. Поштујући технолошку условљеност појединих активности, одредити времена њихових почетака, која обезбеђују обављање пројеката у најкраћем року са расположивом радном снагом.

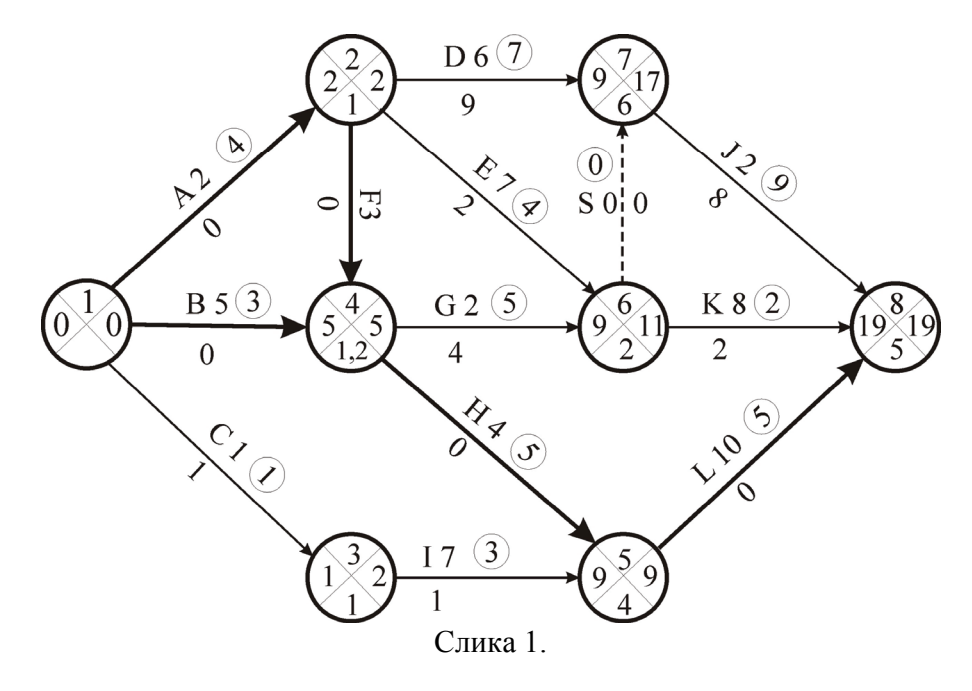

#### **Решење:**

Проблем се састоји у изналажењу оптималне расподеле једног ресурса (радне снаге) да би се пројекат обавио у најкраћем могућем временском интервалу. За решење овог проблема користиће се Grey - Kidd–ов алгоритам.

Полази се од одређивања линијског дијаграма (гантограма) пројекта и графичког приказа потребне радне снаге (ресурса) у појединим временским интервалима, као што је представљено на слици 2а и 2б.

Дијаграм потребног ресурса (слика 2б) указује да је за извршење пројекта, према временској анализи, потребно највише 24 радника у временском интервалу од две (6 и 7) временске јединице (в.ј.). У трећој, четвртој, петој и осмој в.ј. потребно је 19, а у десетој и једанаестој 16 радника. То указује да је немогуће обавити пројекат са расположивом радном снагом у термину који је добијен временском анализом. (Временска анализа се обавља под претпоставком да ће се у сваком временском интервалу располагати потребном количином ресурса). Међутим, постоји доста временских интервала (у нашем примеру) у којима постоји вишак ресурса. Потребе ресурса су: 8 радника у 1 в.ј., 10 радника у 2 в.ј., 9 радника у 9 в.ј., 7 радника у 12, 13, 14, 15, 16 и 17 в.ј. и само 5 радника у 18 и 19 в.ј. Другим речима, за овакво обављање пројекта требало би ангажовати још:

$$
(24-14)\cdot 2 + (19-14)\cdot 4 + (16-14)\cdot 2 = 44 \text{ радиhka} \cdot (\text{B}.j.).
$$

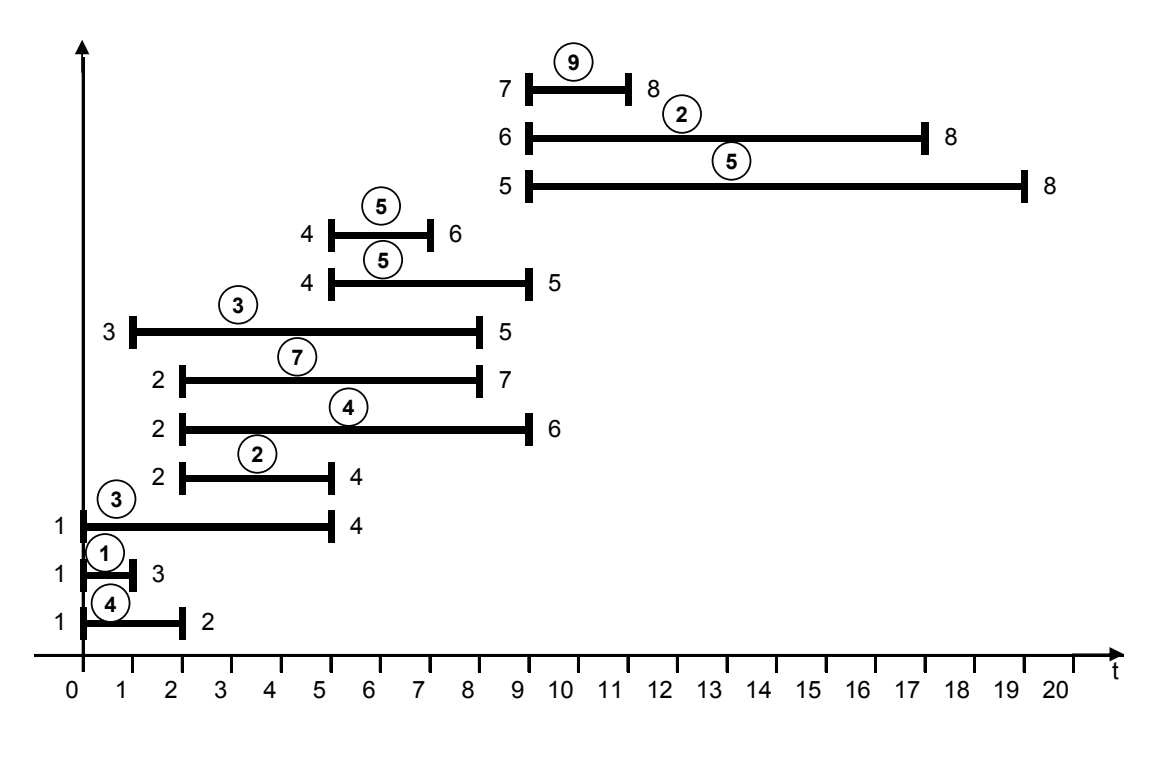

Слика 2a.

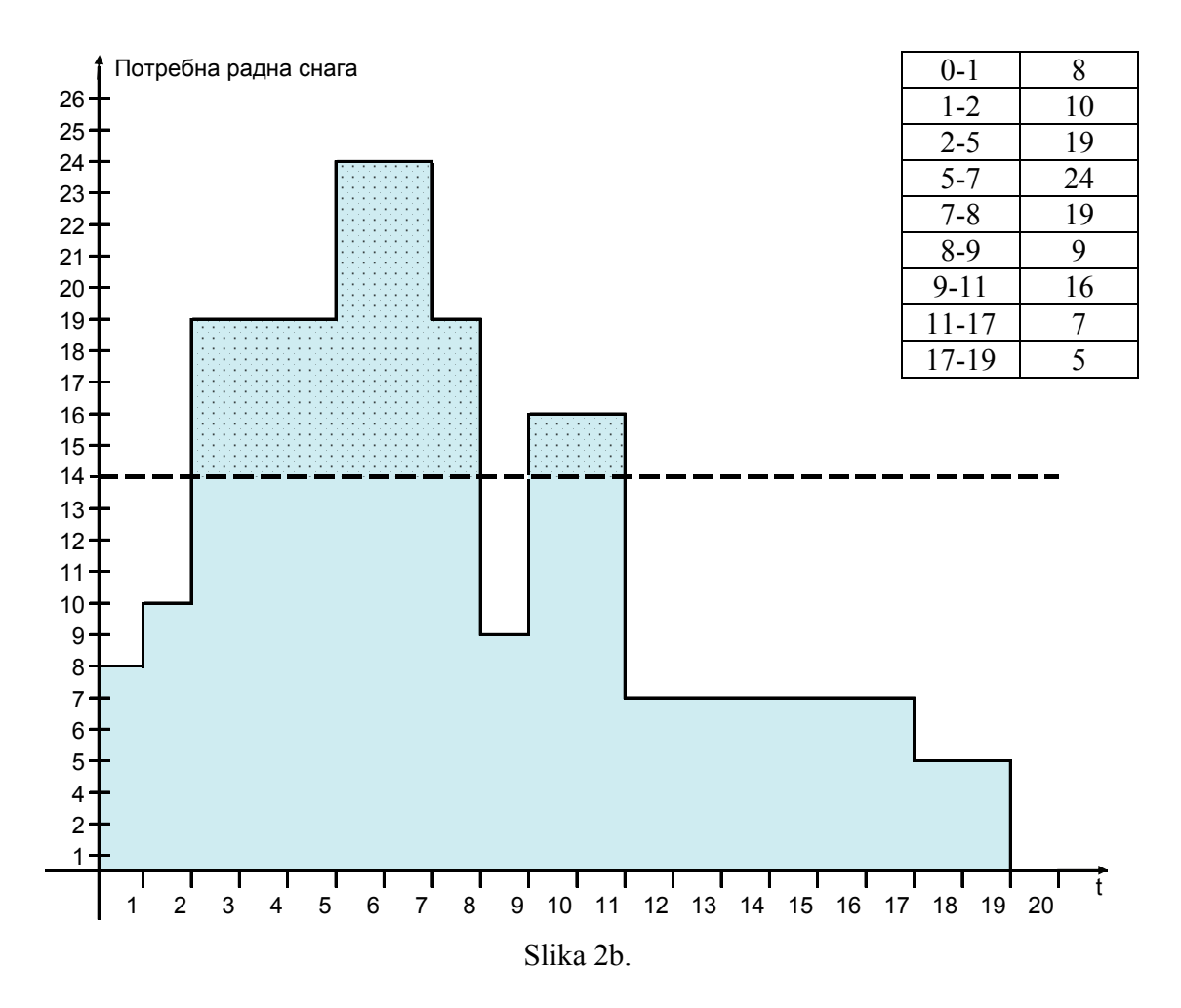

Такође би требало обезбедити посао у износу:  $(14-8)\cdot1+(14-10)\cdot1+(14-9)\cdot1+(14-7)\cdot6+(14-5)\cdot2=79$  радника \* (в.ј.).

Како би требало у тачно одређеним интервалима налазити недостајућу радну снагу и посао за сувишну, није тешко закључити да је оваква организација извршења пројекта тешка. Због тога приступамо одређивању времена за које се може обавити пројекат са расположивом радном снагом. При примени Grey – Kidd –овог алгоритма предност ће имати активности са мањом укупном временском резервом и већим интезитетом ресурса r<sub>ij</sub>. Активности једном започете не могу се прекидати. Поступак ћемо спровести по етапама.

**1. етапа.** Први временски интервал у коме нема промене у одвијању активности, односно у радној снази је  $[0,1]$ , јер толико траје активност (1-3). У овом интервалу се одвијају активности (1-2), (1-3), (1-4). На основу укупне временске резерве одређује се редослед првенства одвијања активности. Установљава се потребан ресурс за обављање активности у датом интервалу. Уколико потребни ресурси премашују расположиве, врши се померање почетка активности, које су последње по редоследу првенства. Изложено је, ради боље прегледности, подесно представити табеларно.

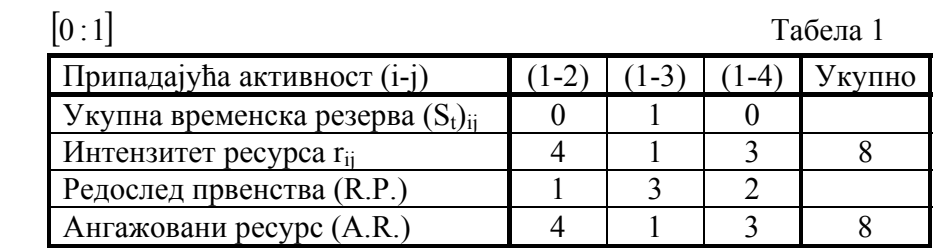

Пошто је за истовремено обављање три наведене активности потребно 8 радника, не треба одлагати почетак одвијања ниједне од ових активности у првом временском периоду.

Мада су активности (1-2) и (1-4) имале исту укупну временску резерву 0 (критичне су), код рангирања редоследа обављања дали смо предност активности (1-2), због тога што је њен интензитет ресурса 4, а интензитет ресурса (1-4) је 3. Сматрали смо да ће се лакше уклопити касније активност за чије је обављање потребно мање ресурса. Дакле, у овом интервалу ће се обављати активности (1-2), (1-3) и (1-4), а биће ангажовано 8 радника.

**2. етапа.** Разматра се временски интервал [1;2], јер у њему почиње активност (3-5), а завршава се активност (1-2). У овом интервалу одвијају се активности (1-2), (1-4) и (3-5). Оне поседују својства, значајна за анализу ресурса, представљена табелом 2.

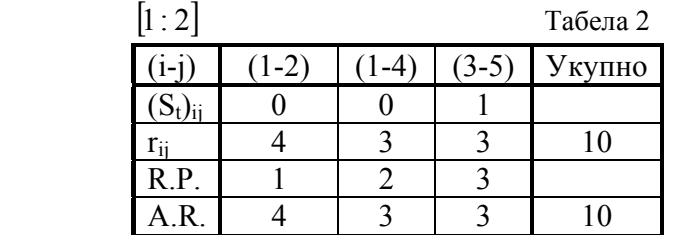

Потребно је 10 радника, па се све активности овога интервала одвијају без одлагања.

**3. етапа.** Разматра се временски интервал [2:5]. У њему се одвијају активности (1-4), (2-4), (2-7) и (3-5). Својства су им представљена табелом 3.

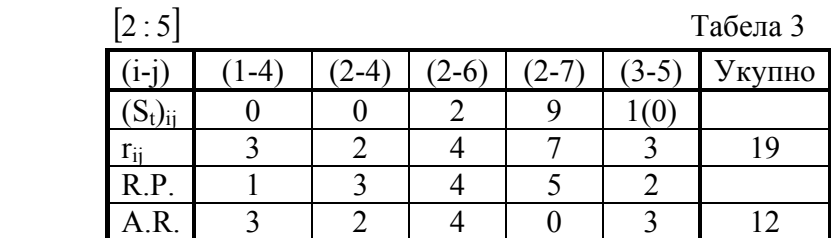

Код одређивања редоследа првенства руководили смо се следећим. Активност (1-4) је раније започета и критична је, те је добила прво место. Активност (3-5) је на другом месту, мада има већу укупну временску резерву од активности (2-4),

јер је раније започета, а усвојили смо да се не могу прекидати започете активности. Како немамо 19 радника, почетак активности (2-7) морамо одложити до краја овог временског интервала, односно сада ћемо сматрати да активност (2-7) може почети тек по истеку пет временских јединица. Ово померање условљава најраније наступање догађаја 7 после 11 в.ј. Сада су временске резерве  $(S_t)_{(2-7)} = 6$  в.ј.,  $(S_t)_{(7-8)} = 6$  в.ј. Стање после ове етапе приказано је линијским дијаграмом на слици 3.

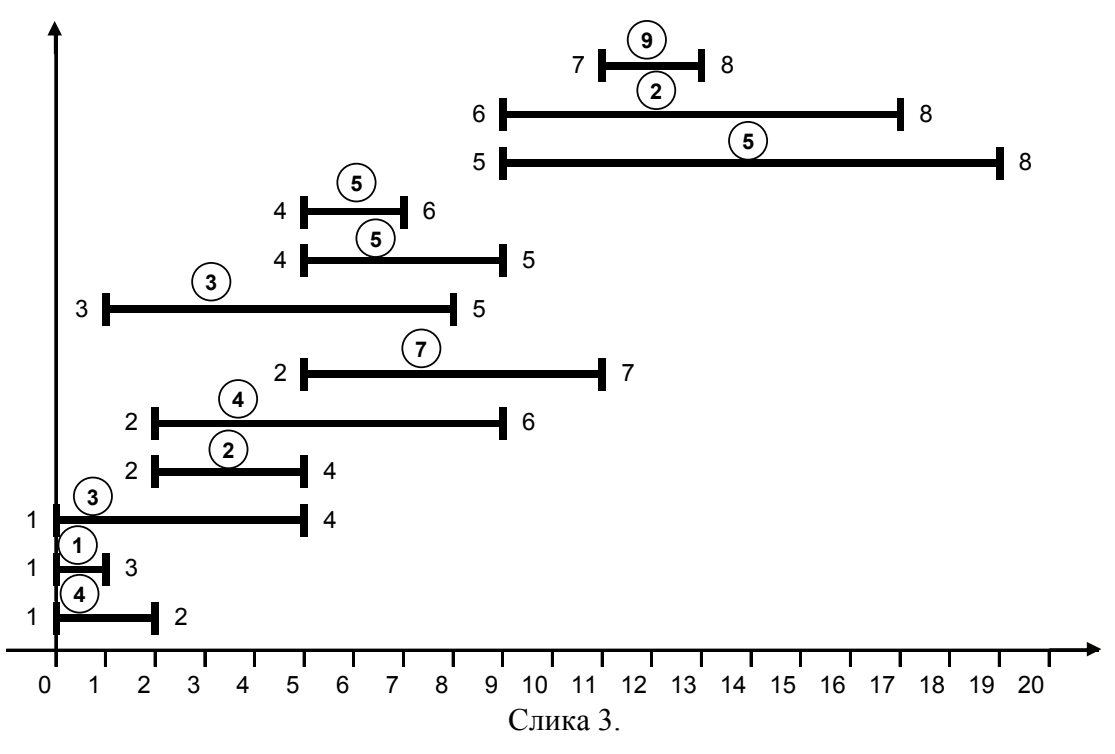

 $(S_t)_{(2-7)} = 6$  (9-3)  $(S_t)_{(7-8)} = 6$  (8-2)

**4. етапа.** Разматра се временски интервал [5;7]. У њему се одвијају активности (2-6), (2-7), (3-5) и (4-6). Својства су им представљена табелом 4.

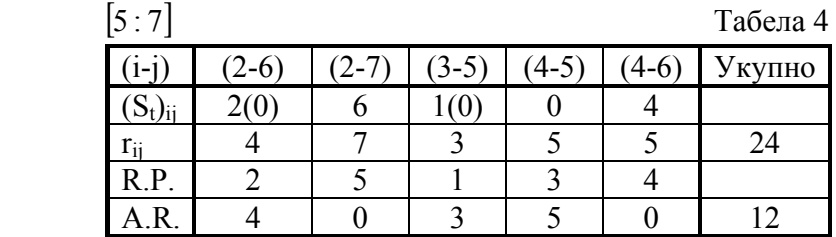

Код одређивања редоследа првенства прво смо разматрали раније започете активности (2-6) и (3-5), а потом остале активности поређали према вредности укупне временске резерве. Пошто је потребно 24 радника за истовремено обављање свих пет активности, принуђени смо да почетак активности (2-7) и (4-6) померимо до истека разматраног временског интервала. Дакле, ове активности ће почети по истеку 7 в.ј. Ово померање је условило најраније наступање догађаја 7 после 13 в.ј. Временске резерве су:  $(S_t)_{(2-7)} = 4$  в.ј.,  $(S_t)_{(7-8)} = 4$  в.ј.,  $(S_t)_{(4-6)} = 2$  в.ј. Стање после ове етапе је представљено линијским дијаграмом на слици 4.

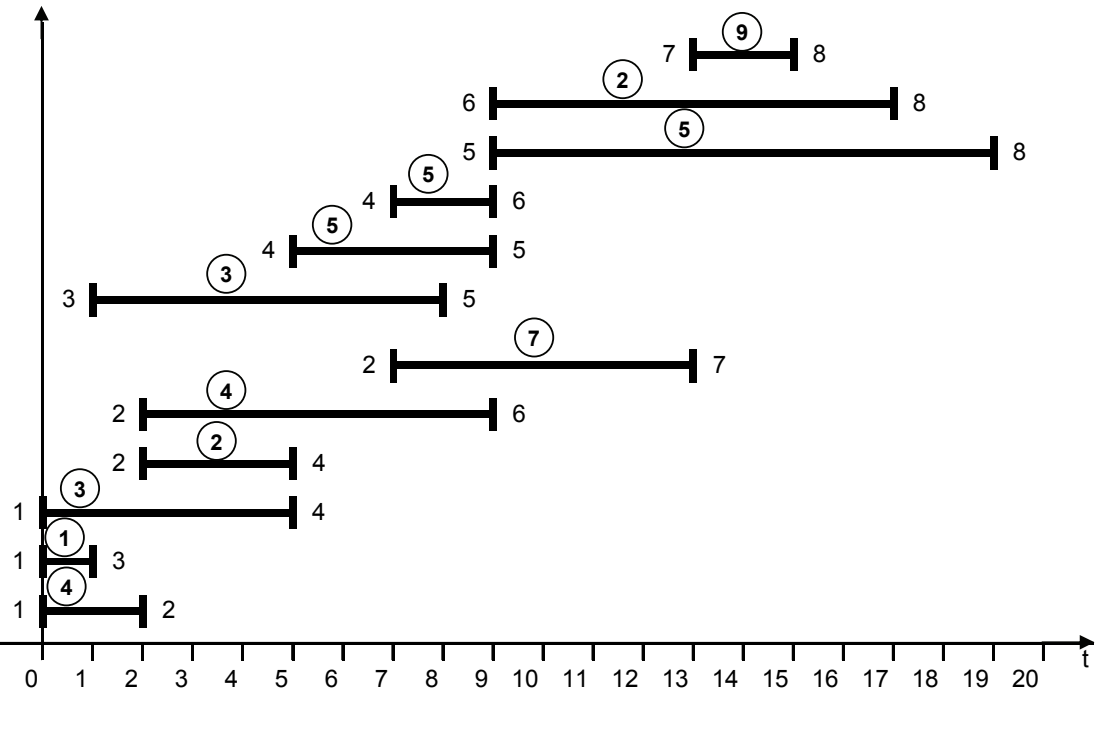

Слика 4.

- $(S_t)_{(2-7)} = 4$  (6-2)  $(S_t)_{(4-6)} = 2 \quad (4-2)$  $(S_t)_{(7-8)} = 4$  (6-2)
- **5. етапа.** Разматра се временски интервал [7;8]. У њему се одвијају активности (2-6), (2-7), (3-5), (4-5) и (4-6). Својства ових активности су дата у табели 5.

| [7]<br>$\cdot$ : 8              |     |         |         |     | Табела 5 |
|---------------------------------|-----|---------|---------|-----|----------|
| $1 - 1$                         | 2-6 | $5 - 5$ | $4 - 5$ | 4-0 | Укупно   |
| $S_t$ ) $\overline{\mathrm{h}}$ |     |         | υıυ     |     |          |
| $r_{ii}$                        |     |         |         |     | 24       |
| R.P.                            |     |         |         |     |          |
| A.R.                            |     |         |         |     |          |

При одређивању редоследа првенства прво смо разматрали раније започете активности (2-6), (3-5) и (4-5), а потом активности (2-7) и (4-6). Опет закључујемо да се мора одложити почетак активности (2-7) и (4-6) до истека 8

в.ј. Тада ће активности (2-7) и (7-8) имати укупну временску резерву од 3 в.ј., а активност (4-6) од 1 в.ј. Догађај 7 може најраније наступити после 14 в.ј., а догађај 6 после 10 в.ј. Стање после овога померања представљено је сликом 5.

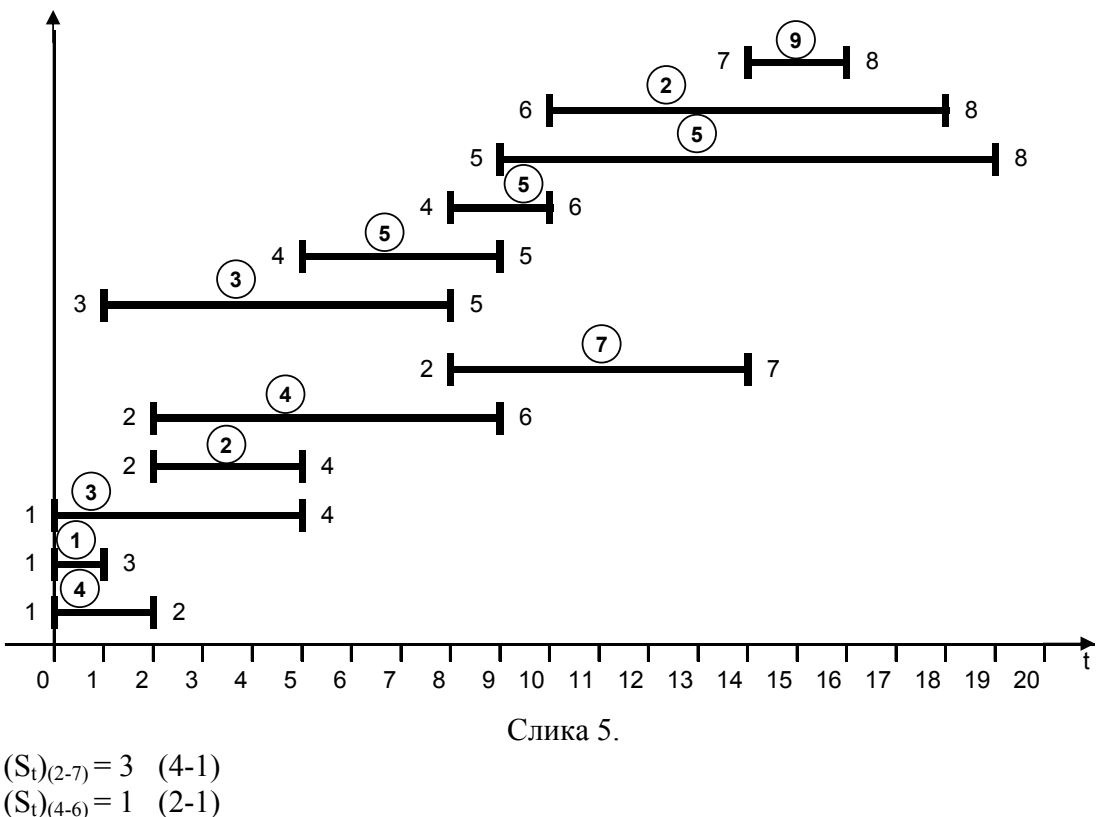

- $(S_t)_{(4-6)} = 1$  (2-1)  $(S_t)_{(6-8)} = 1$  (2-1)  $(S_t)_{(7-8)} = 3$  (4-1)
- **6. етапа.** Разматра се временски интервал [8,9], са активностима (2-6), (2-7), (4-5) и (4-6), чије су карактеристике представљене табелом 6.

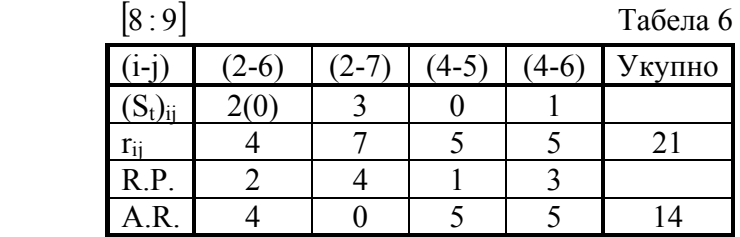

Константујемо да се мора одложити почетак активности (2-7) до истека 9 в.ј. Ово условљава најраније наступање догађаја 7 после 15 в.ј., односно  $(S_t)_{(2-7)} = 2$ в.ј.,  $(S_t)_{(7-8)} = 2$  в.ј. Стање после ове етапе је приказано линијским дијаграмом на слици 6.

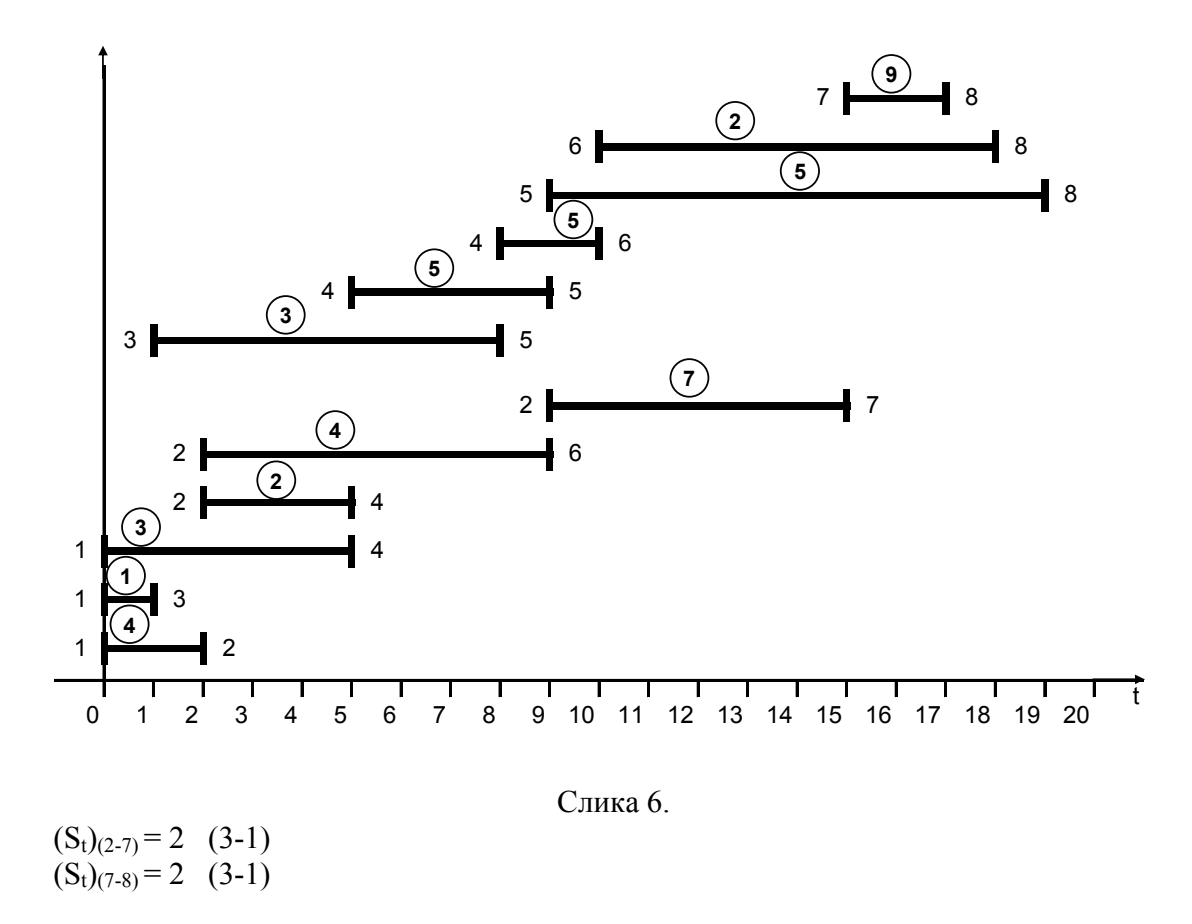

7. **етапа.** Разматра се временски интервал [9;10], са активностима (2-7), (4-6), (5-8), чије су карактеристике дате у табели 7.

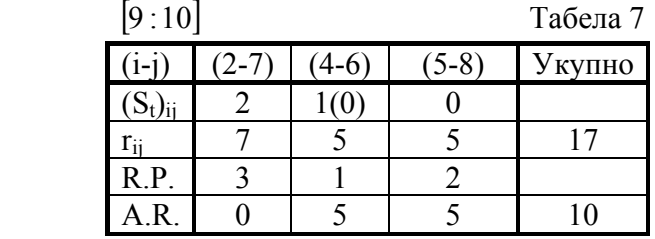

Код одређивања редоследа првенства активности (4-6) смо доделили прво место, због тога што је раније започета. И у овој етапи долази до померања почетка активности (2-7) за још једну временску јединицу, те се за толико смањује њена укупна временска резерва, као и активности (7-8), јер је сада најраније наступање догађаја 7 после 16 в.ј. Стање после ове етапе је приказано линијским дијаграмом на слици 7.

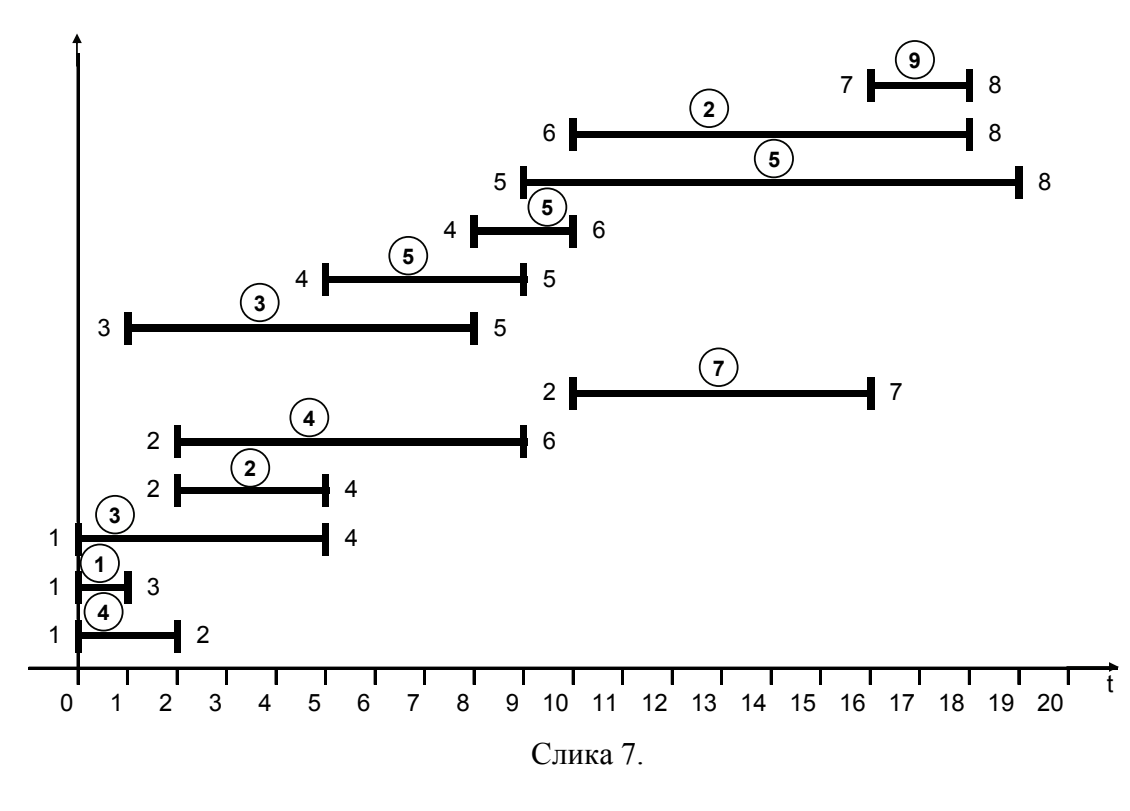

 $(S_t)_{(2-7)} = 1$  $(S_t)_{(7-8)} = 1$ 

**8. етапа.** Разматра се временски интервал [10;16], у коме се одвијају активности (2-7), (5-8), (6-8), чије су карактеристике дате табелом 8.

|     | [10:16] |  |         |         | Табела 8 |  |  |
|-----|---------|--|---------|---------|----------|--|--|
|     |         |  | $\circ$ | $6 - 8$ | Укупно   |  |  |
|     |         |  |         |         |          |  |  |
|     |         |  |         |         |          |  |  |
| R.P |         |  |         |         |          |  |  |
|     |         |  |         |         |          |  |  |

Карактеристика ове етапе је да је потребно 14 радника, те неће доћи до одлагања извршења активности.

9. **етапа.** Разматра се временски интервал [16;18], у коме се одвијају активности (5-8), (6-8) и (7-8), чије су карактеристике дате табелом 9.

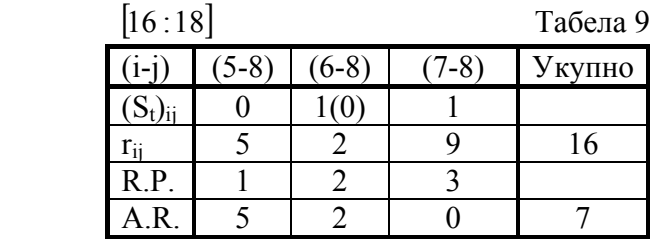

Држећи се принципа да се не прекидају започете активности, морали смо померити почетак активности (7-8) до истека 18 в.ј., иако смо свесни да нам то продужује трајање пројекта до 20 в.ј. и да у овом временском интервалу ангажујемо 7 радника. Сада је  $(S_t)_{(7-8)} = -1$  в.ј., што само указује да се извршење пројекта продужава за 1 в.ј. у односу на првобитно одређено време Tn = 19 в.ј. Стање после овога померања представљено је сликом 8.

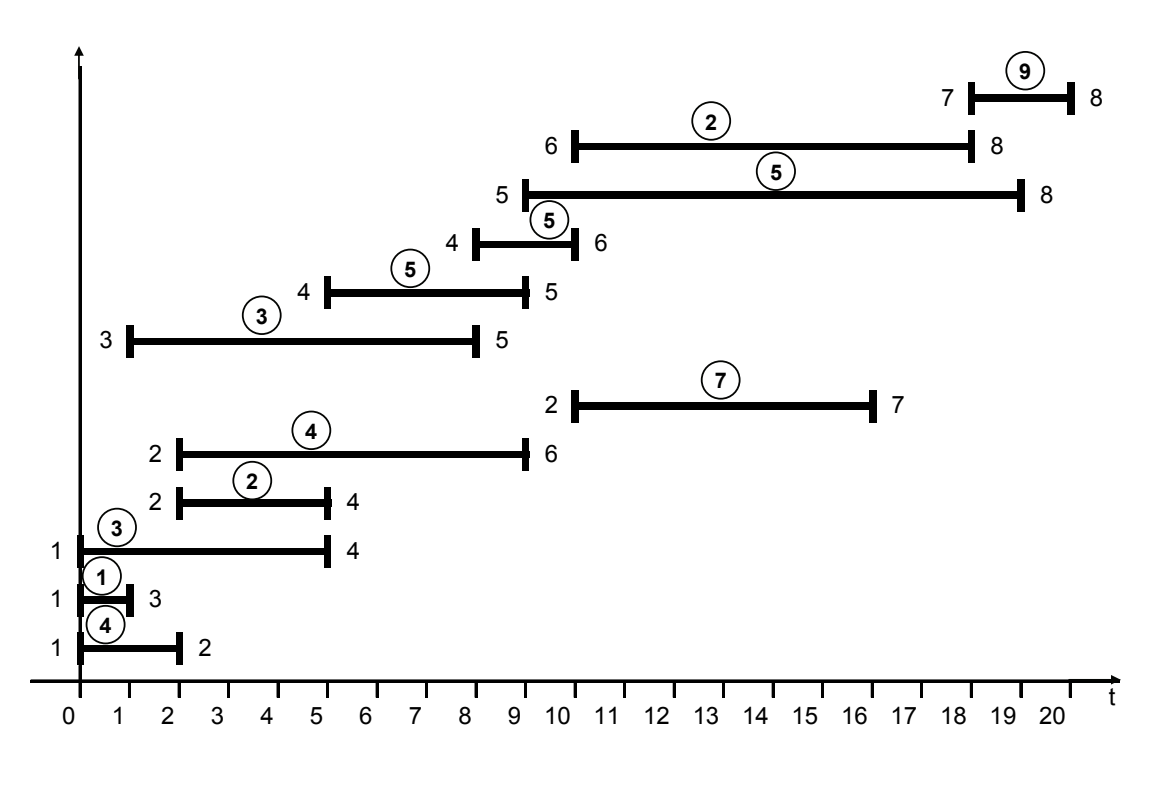

Слика 8.

**10. етапа.** Разматра се временски интервал [18;19], са активностима (5-8) и (7-8), чије су карактеристике дате у табели 10.

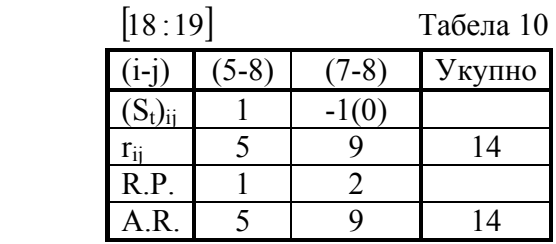

У овој етапи не долази до одлагања извршења активности.

**11. етапа.** Разматра се временски интервал [19;20], у коме се одвија само активност (7-8). Како је за њено обављање потребно 9 радника, то ће она бити и обављена у овом периоду.

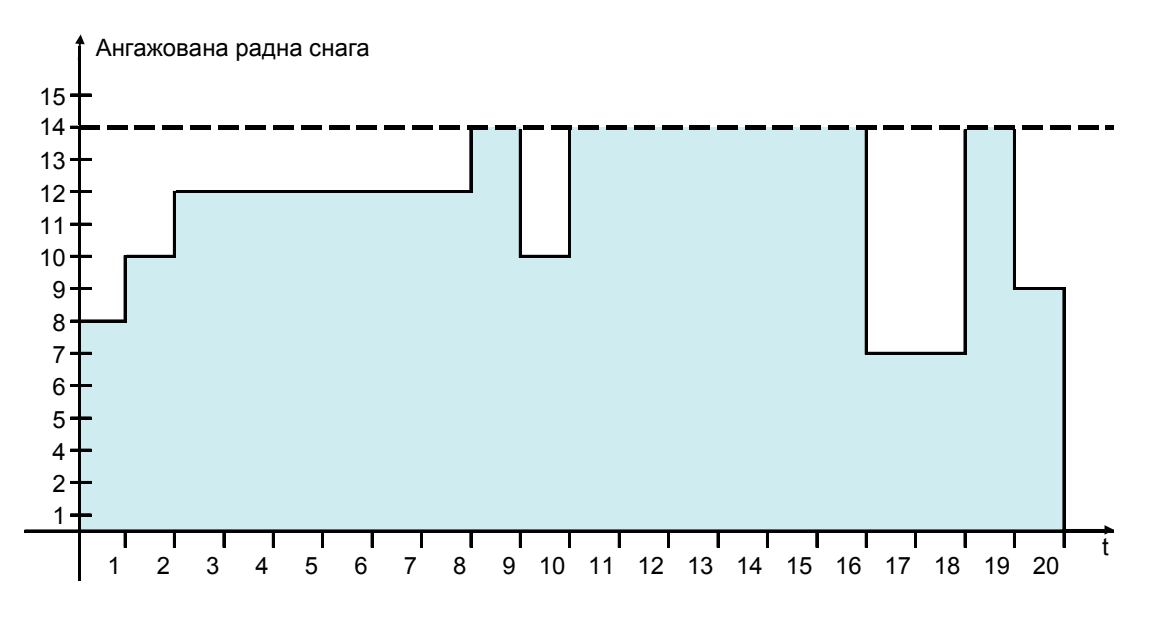

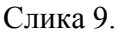

На слици 9 је графички приказана ангажованост радне снаге у временском периоду [0;20]. Располаже се са  $14 \cdot 20 = 280$  радника \* (в.ј), а неискоришћено је:  $(14-8)\cdot1+(14-10)\cdot1+(14-12)\cdot6+(14-10)\cdot1+(14-7)\cdot2+(14-9)\cdot1=45$  радника \* (в.ј.). Дакле, неискоришћеност ресурса износи (45:280)\*100 = 16,07 %. Уколико не сматрамо да су неискоришћени радници који нису ангажовани у 20 в.ј., јер се могу благовремено упутити на други посао, онда неискоришћеност ресурса износи  $(40:280)*100 = 14,2\%$ .